## Kolokwium 2 - zestaw PU28

Każde polecenie powinno być wykonanie w Scilabie i kod powinien być ujęty w postaci skryptu (nie instrukcji wykonywanych bezpośrednio na konsoli; nie trzeba przesyłać wyników operacji). Sugerowane jest by rozwiązywać każde z zadań w oddzielnym pliku. Kod nie powinien odności się do zmiennych, które nie zostały zadeklarowane bezpośrednio w kodzie.

- 1. (15 pkt) Wykonaj poniższe operacje:
- a) oblicz arccos(−0*.*45), wynik wyraź w stopniach
- b) oblicz rząd macierzy

$$
\left[\begin{array}{cccc}1&-2&3\\2&2&4\\3&3&6\\-2&5&8\\6&-1&0\end{array}\right]
$$

Wskazówka: użyj funkcji rank do obliczenia rzędu macierzy.

c) oblicz *a* ze wzoru

$$
a^2 + b^2 = c^2
$$

jeśli *b*=20 i *c* = 30, przy założeniu że *a* jest dodatnie.

d) oblicz sumę

$$
\sum_{i=1}^{33} \frac{i+1}{i!}
$$

2. (15 pkt) Stwórz wykres liniowy tak, aby na jednym wykresie były dwie funkcje:

$$
f = \arccos 2x
$$

$$
f = \frac{x^2 + 4x}{4x^2 + 3x + 5}
$$

Dziedziną obu funkcji ma być przedział [0*,* 1]. Wykres powinien posiadać tytuł i podpisane etykiety obu osi.

3. (15 pkt) Stwórz wykres słupkowy pogrupowany na podstawie tabelki.

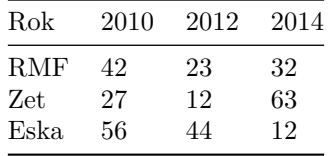

Wykres powinien posiadać tytuł, siatkę i legendę.

Kod powinien być umieszczony w serwisie Github (gist lub repozytorium do wyboru), a następnie link wysłany w wiadomości prywatnej na MS Teams do prowadzącego zajęcia. W przypadku potwierdzonej awarii serwisu Github za zgodą prowadzącego zajęcia można wysłać rozwiązanie spakowane jako archiwum zip o nazwie PU2\_123456.zip gdzie 123456 to numer indeksu poprzez wiadomość prywatną na MS Teams. Za zachowanie właściwej formy przesłania rozwiązania można otrzymać 5 pkt (pod warunkiem, że wcześniej zdobyto co najmniej 1 pkt za jedno z zadań).